## **Bits, Ints and Floats, Vim**

# COMP201 Lab 2 Spring 2024

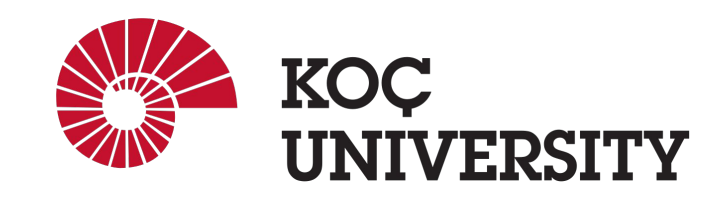

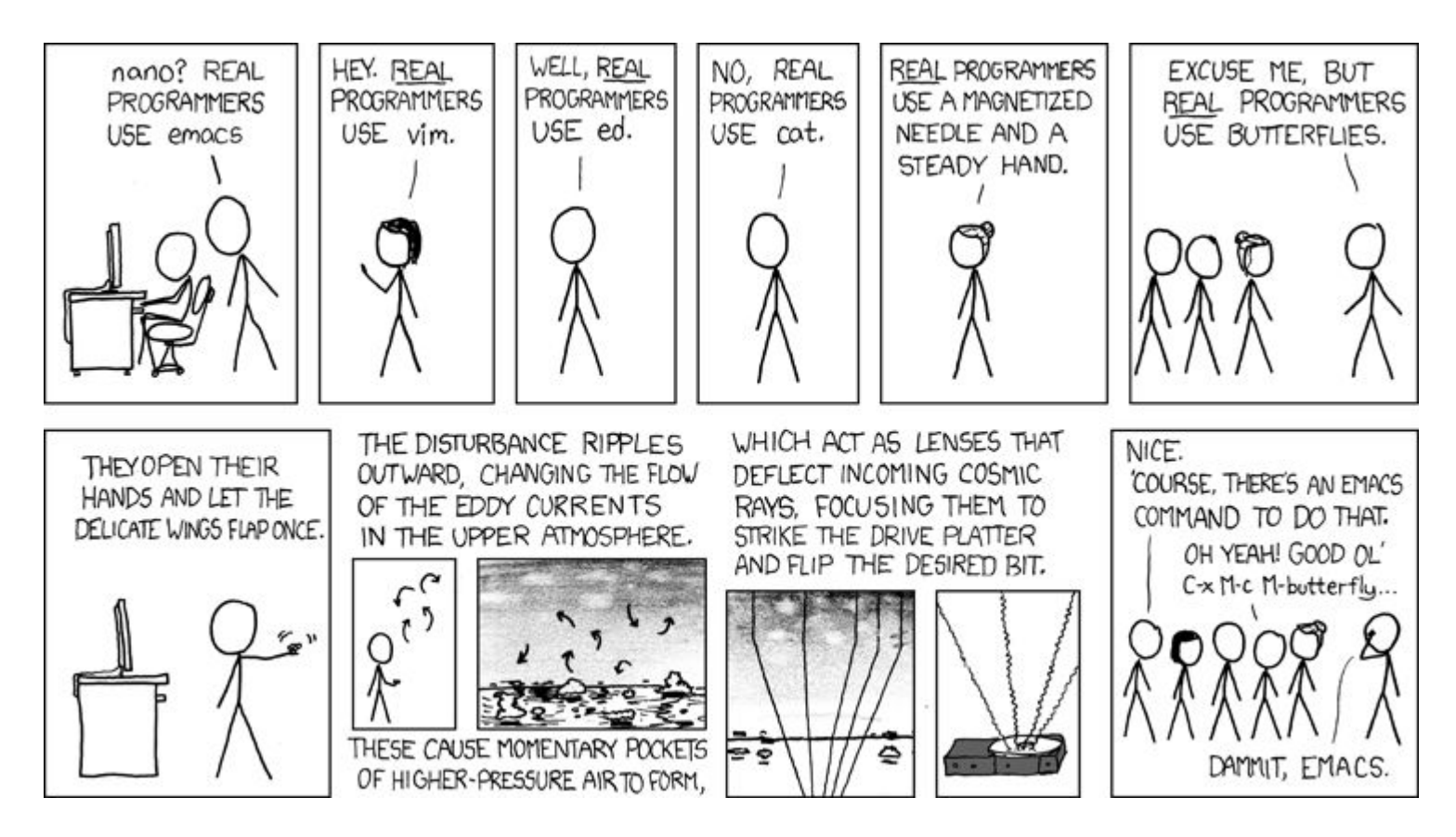

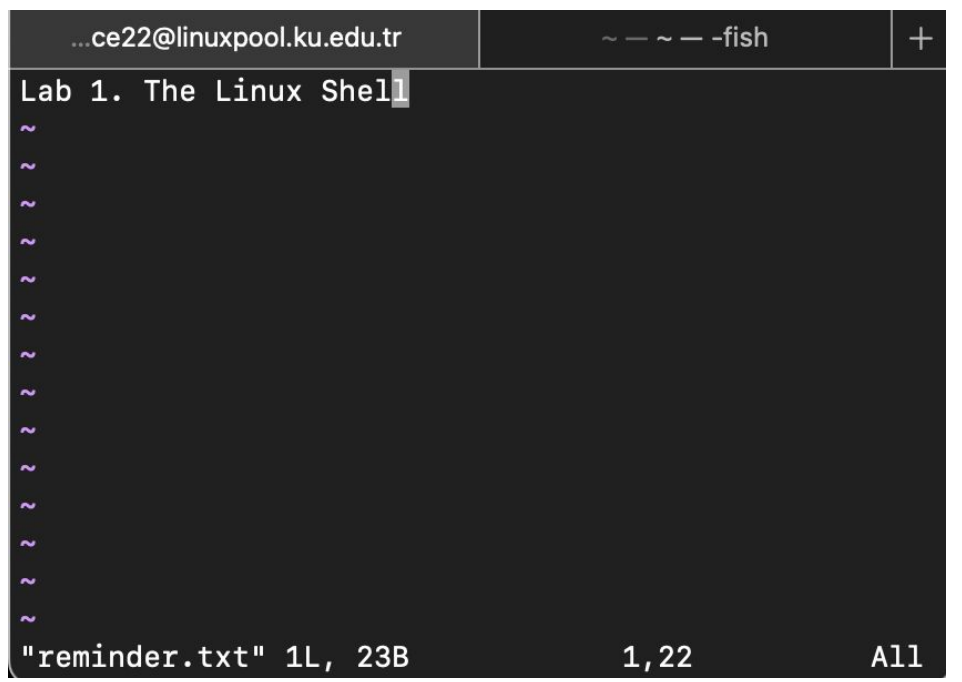

#### ● Normal mode

- The default mode when launching Vim
- Mainly allows navigating through text
- Press **u** or type **:undo** (then Enter) to undo
- Type **:redo** (then Enter) to redo
- **○ Cannot type in this mode!**

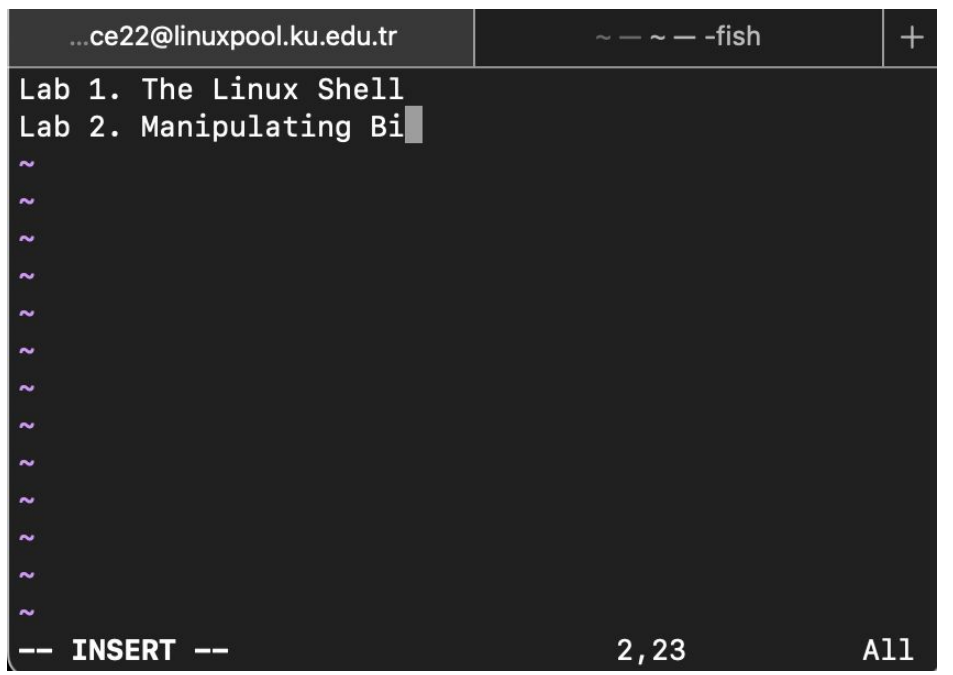

- Insert mode
	- Every character you type is put to the file.
	- Cue the **--INSERT--** on the left bottom
	- To switch from normal mode to insert mode, type **i** in the normal mode.
	- To switch back to normal mode, press **esc**

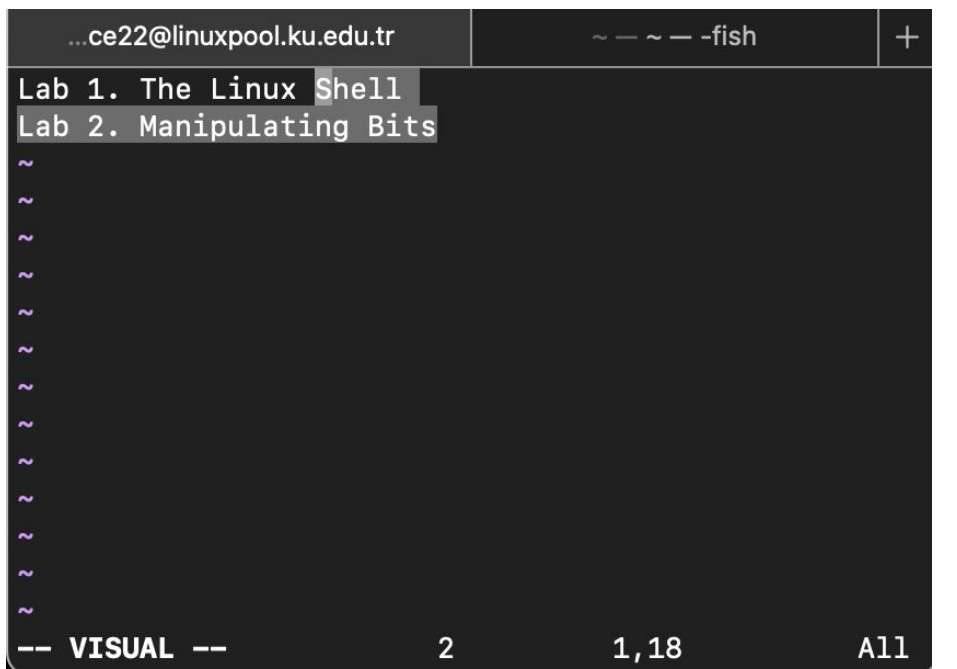

● Visual mode

- Allows selecting a text block with arrow keys.
- After selecting the block:
	- Type **d** to delete the block
	- Type **x** to cut the block
	- Type **y** to copy the block
	- Type **p** to paste copied (or cut) block
- To switch from normal mode to visual mode, type **v**.
- To switch back to normal mode, type **Esc**.

## **Basic Commands in Vi/Vim (in Normal Mode)**

- **Basic navigation:** Arrow keys
- **Navigating across words:** w (next word), b (beginning of word), e (end of word)
- **Jumping in a line:** 0 (beginning of line), \$ (end of line)
- **Jumping in a file:** gg (beginning of file), G (end of file), :{num}<Enter> (moving to line number num)
- **Searching for a string:** /{regex}, n (moving forward to find the next match), N (moving backward to find a previous match)
- **● Quitting a file without saving:** :q
- **● Quitting a file by discarding modification:** :q!
- **Saving a file without quitting the file: :w**
- **● Saving a file and quitting it:** :x

## **Bitwise Operations and Bit Representation of Integers & Floats**

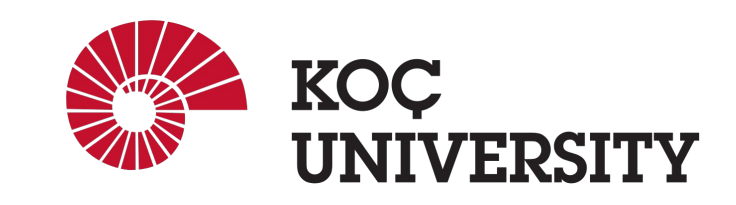

## **Bitwise Operations**

- In today's lab practice, you are going to use some bitwise operators.
	- $\circ$  & ^ >> +
	- Examples of bitwise operations:
		- **Getting least significant 2 bits of 1110:** 
			- $\bullet$  1110 & 0011 = 0010
		- **■ Flipping least significant 2 bits of 1110:**
			- $\bullet$  1110 ^ 0011 = 1101
		- **■ Arithmetic right shifting 1010 by 2 bits:**
			- $\bullet$  1010 >> 2 = 1110
		- **■ Getting the most significant 2 bits of 1010:**
			- $\bullet$  (1010 >> 2) & 0011 = 1110 & 0011 = 0010

### **Bitwise Operations at Byte Level**

- **● Getting the least 4-bits of 0x6e** 0x6e & 0x0f = 01101110 & 00001111 = 00001110 = 0x0e
- **● Flipping the least significant 4-bits of 0x6e**  $0x6e$  ^ 0x0f = 01101110 ^ 00001111 = 01100001 = 0x061
- **● Arithmetic right shifting 0xee by 4 bits** 0xee >> 4 = 11101110 >> 4 = 11111110 = 0xfe
- **● Getting the most significant 4 bits of 0xe5**  $(0 \times 5 \gg 4)$  &  $0 \times 0f = (11100101 \gg 4)$  & 00001111 = 11111110 & 00001111 = 00001110 = 0x0e

### Two's Complement (Bit Representation of Integers)

- We represent a positive number by itself and a negative number by the two's complement of the corresponding positive number
- The two's complement of a number is the binary digits inverted, plus 1.
	- $\circ$  e.g. -0001 (1) = 1111 (-1)
- **Standard addition works**

 $\circ$  e.g. 1111 (-1) + 0001 (1) = 0000 (0)

• All bits are used to represent as many numbers as possible (efficient)

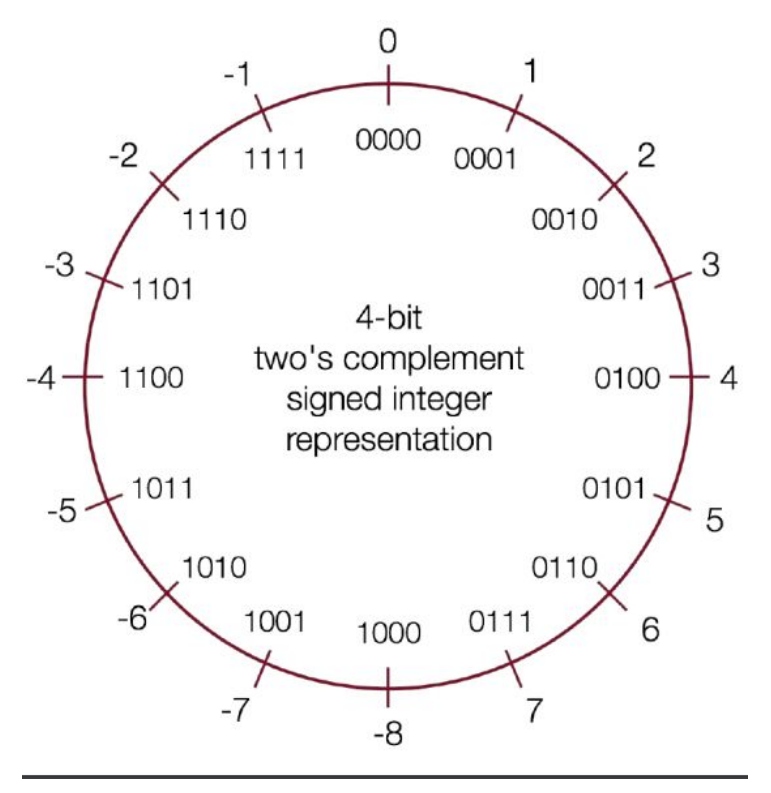

#### Signed vs Unsigned

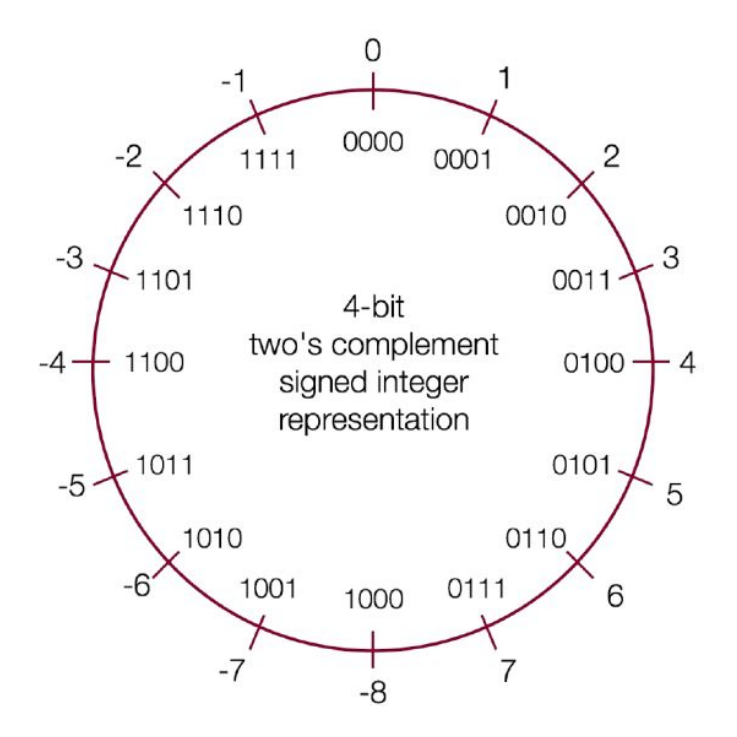

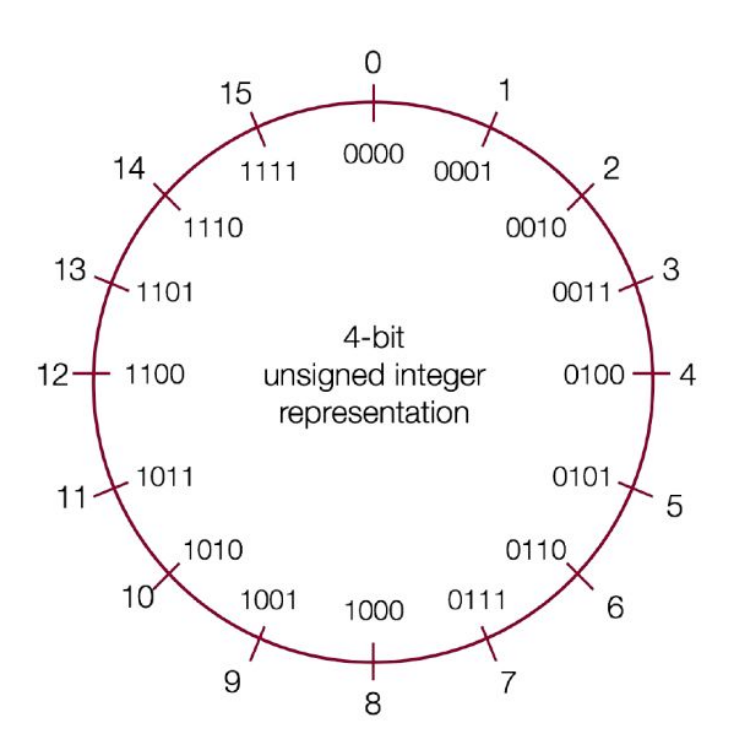

#### Two's Complement Exercises

- **● minusOne**  return a value of -1
	- $\circ$  Example: minusOne() = -1
	- $\circ$  Legal ops:  $! \sim 8 \land$  | + << >>
- **● negate**  return -x given x
	- $\circ$  Example: negate(5) = -5, negate(-4) = 4
	- $\circ$  Legal ops:  $! \sim 8 \land$  | + << >>
- **fitsShort** return 1 if x can be represented as a 16-bit, two's complement integer.
	- $\circ$  Examples: fitsShort(33000) = 0, fitsShort(-32768) = 1
	- $\circ$  Legal ops:  $! \sim 8 \land$  | + << >>

### Bit Representation of Floating Point Numbers (32-bits)

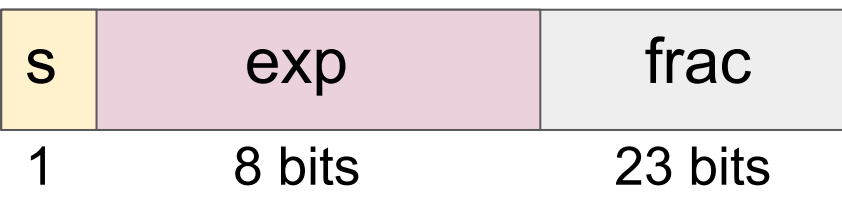

- 1 bit is for sign
- 8 bits are for exponent
- 23 bits are for fraction
- Bias =  $2^{(8-1)} 1 = 127$
- How to read:
	- $\circ$  If exp > 0 (normalized), floating point number = (s ? -1 : 1) \* (1.frac) \* 2 (exp 127)
	- $\circ$  If exp = 0 (denormalized), floating point number = (s ? -1 : 1) \* (0.frac) \* 2 <sup>- 126</sup>

## Bit Representation of Floating Point Numbers (32-bits)

#### **● Not A Number (NaN):**

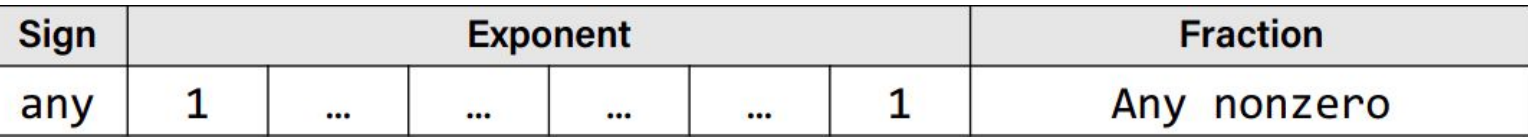

#### **● ± Infinity (± ∞):**

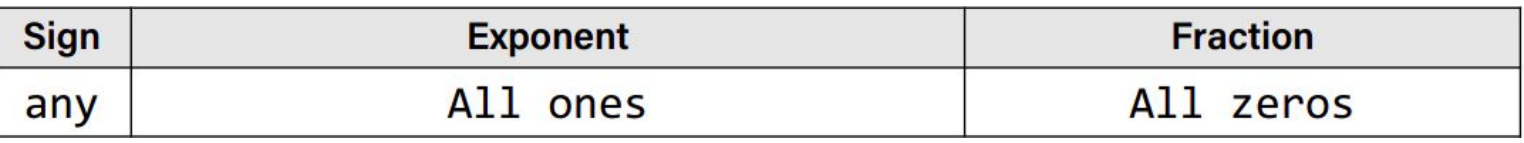

#### **● Zero (0):**

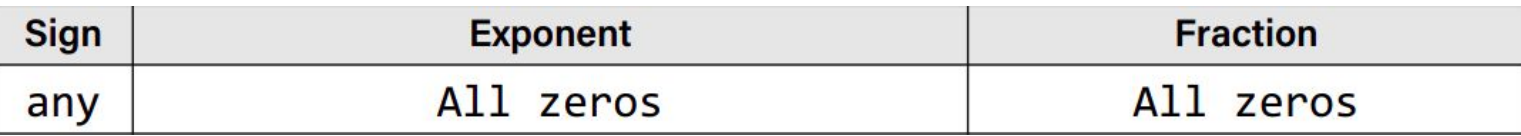

#### **Now, the in lab assignment :)**